## **5ª Conferência Nacional os Direitos da Pessoa Idosa – CNDPI**

*Os desafios de Envelhecer no Século XXI e o Papel das Políticas Públicas*

O Ambiente Virtual das Etapas Regionais e Nacional da 5ª CNDPI pode ser acessado por meio do link: **<https://participacao.mdh.gov.br/externa>**

É por meio dele que os participantes poderão:

- Assistir às atividades de abertura, palestra magna e dos eixos, plenária final e encerramento;
- Participar dos fóruns de propostas;
- Submeter moções para votação; e
- Interagir com outros participantes.

## **Como realizar sua inscrição:**

A sua inscrição no ambiente virtual deverá ser realizada no período de **27 de julho de 2021 a 30 de julho de 2021.** 

Para acessar o ambiente virtual da 5ª CNDPI, o participante deve fazê-lo por meio do link **<https://participacao.mdh.gov.br/externa>** e seguir os passos conforme apresentados abaixo:

1 Ao clicar no link você será direcionado a uma página que apresentará a lista de conferências disponíveis para inscrição. Encontre o nome da sua etapa regional e em seguida clique em **inscreva-se** para iniciar seu cadastro na 5ª CNDPI.

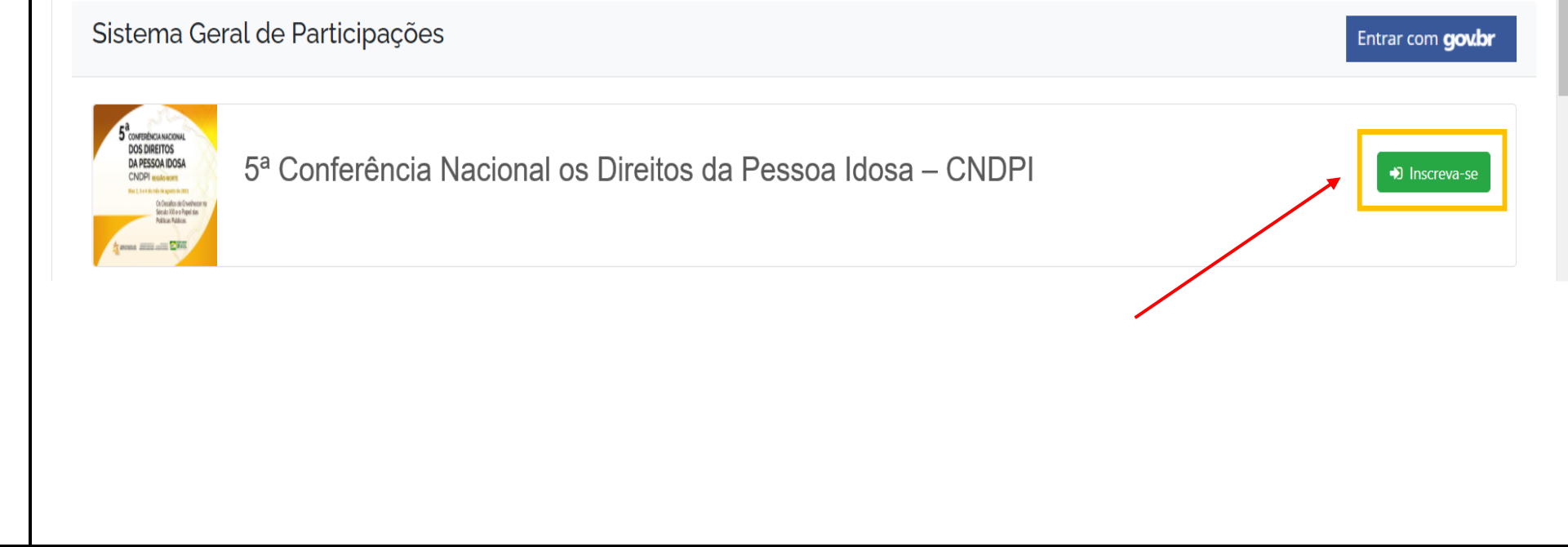

Aos participantes que já têm cadastro na plataforma gov.br, basta acessar com seu CPF e senha cadastrados, conforme imagem abaixo. Aos que não possuem o cadastro na plataforma gov.br acesse o link e siga as instruções.

**<https://www.gov.br/participamaisbrasil/documentos-das-conferencias>**

2

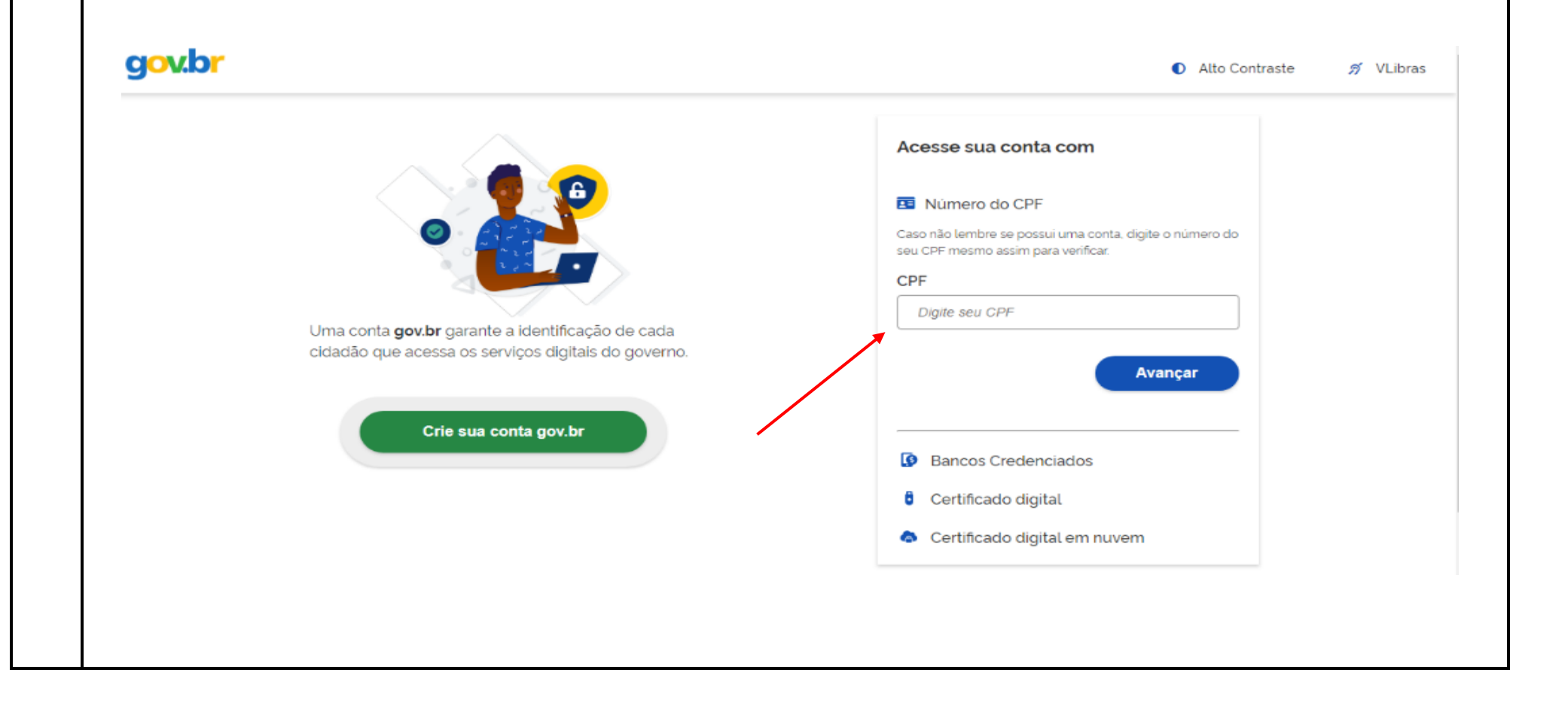

Inserindo seu CPF e senha cadastrados na plataforma gov.br, o sistema lhe conduzirá ao **formulário de inscrição** da 5ª CNDPI. Preencha de acordo com o seu perfil de participação.

3

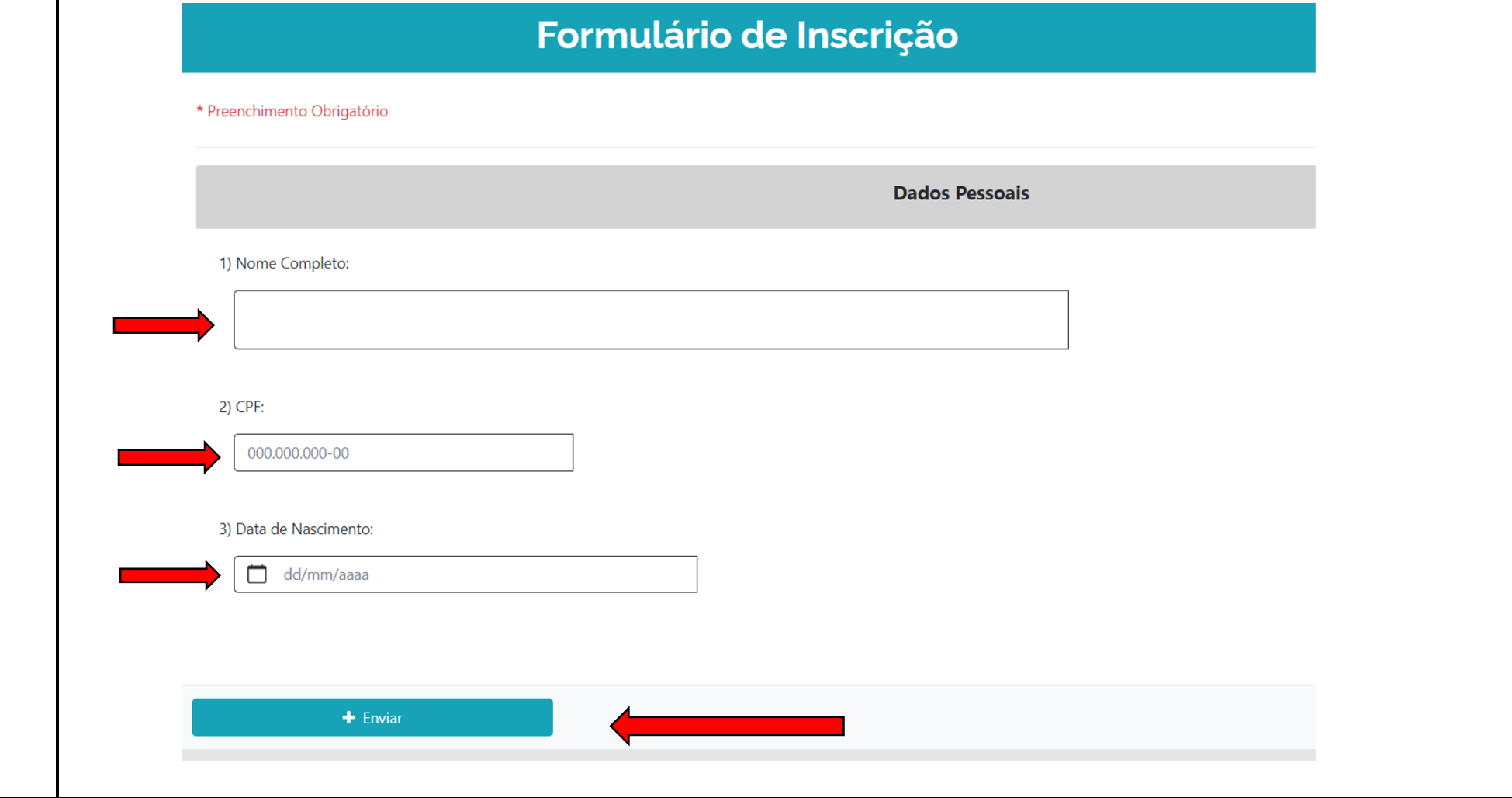

4 **Atenção:** Você não terá acesso imediato ao ambiente virtual após sua inscrição. Não se preocupe, nossa equipe verificará seu status de participação (se delegado, observador e convidado) e confirmará o seu credenciamento. **Até o dia 3 de agosto de 2021** e o acesso estará liberado e você poderá acessar o ambiente. Após credenciado, para participar da conferência nos dias da etapa clique no botão '**entrar'** e você terá acesso ao ambiente

virtual.Sistema Geral de Participações

**D** Entrar

5ª Conferência Nacional os Direitos da Pessoa Idosa – CNDPI

de XXI e o Popo